# **robô pixbet**

- 1. robô pixbet
- 2. robô pixbet :superbet revolut
- 3. robô pixbet :blaze 777

## **robô pixbet**

Resumo:

**robô pixbet : Bem-vindo ao mundo encantado de centrovet-al.com.br! Registre-se e receba um presente especial para começar a sua aventura de apostas!**  contente: AMENT?PROJECTPLYPLUS?PETRY?LET?COMPLETPLACT.PPLIMPLASTICLIMITY.PEPT?B R.BR!PLA Quanto tempo demora o saque via Pix na bet? Assim como o depósito, o sacado por Pix no depósito é praticamente instantâneo. Exceto caso você use uma chave Pix cadastrada em robô pixbet um CPF diferente do utilizado no registro da Pixb, já que, nesses casos, a operação não será da.Exceto, nesse caso, não haverá processamento da operação.EXceto.excepto caso o pagamento seja feito com uma conta [betano app apostas online](https://www.dimen.com.br/betano-app-apostas-online-2024-07-08-id-10369.pdf)

## **robô pixbet**

Com as próximas eleições presidenciais em robô pixbet 2024, a PiXBet está oferecendo aos usuários a oportunidade de fazer suas apostas sobre quem será o próximo presidente do Brasil.

#### **robô pixbet**

Além das apostas políticas, a PiXBet é uma cassino online com uma grande variedade de jogos de cassino, entre eles destacam-se:

- Spaceman;
- JetX;
- Zeppelin;
- Sweet Bonanza:
- Big Bass Splash.

#### **Como fazer uma aposta personalizada na PiXBet**

A PiXBet permite que seus usuários façam apostas personalizadas de acordo com suas preferências. Abaixo segue um passo-a-passo:

- 1. Faça login na robô pixbet conta ou cadastre-se na PiXBet;
- 2. Selecione a categoria em robô pixbet que deseja fazer a aposta;
- 3. Insira o valor da aposta;
- 4. Confirme a aposta.

**Código Promocional Bônus Depósito Mínimo Prazo do Bônus**

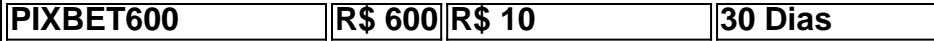

#### **Lançamento do Bônus PixBet**

O bônus é válido para quem se cadastrar até o mês de abril de 2024. O processo é simples:

- 1. Entre no site oficial da PiXBet;
- 2. Crie uma nova conta como apostador;
- 3. Solicite um depósito entre R\$1 e R\$100.000;
- 4. Confirme o pagamento na PiXBet e copie o código Pix;
- 5. Acesse seu internet banking e faça o pagamento;
- 6. Conclua o pagamento e aproveite robô pixbet experiência.

O bônus só pode ser utilizado em robô pixbet apostas esportivas e deve ser jogado 10 vezes o valor do bônus antes de solicitar um saque.

Aproveite o bônus adiciente e incremente suas chances de vencer na PiXBet!

#### **Aposta Presidencial PiXBet: Segue as Eleições 2024 em robô pixbet Primeira Mão**

Esta possibilidade não só incrementa o seu interesse às eleições de presidente como também aproxima o leitor ao dia a dia da campanha dos candidatos.

### **robô pixbet :superbet revolut**

### **robô pixbet**

A casa de apostas Pixbet é conhecida por oferecer saques rápidos e diversas modalidades de apostas. Se você deseja fazer parte dessa experiência, siga este passo a passo para baixar e instalar o aplicativo Pixbet em robô pixbet seu dispositivo móvel.

#### **robô pixbet**

O aplicativo Pixbet oferece aos usuários uma experiência completa de apostas esportivas e cassino. Com ele, você poderá realizar apostas rápidas e seguras, acompanhar os resultados em robô pixbet tempo real e aproveitar promoções exclusivas para aplicativo. Além disso, o processo de saque é extremamente rápido, podendo ser realizado por meio do sistema PIX em robô pixbet minutos.

#### **Requisitos para baixar o aplicativo Pixbet**

Para baixar o aplicativo Pixbet, verifique se seu dispositivo possui as seguintes características mínimas:

- Sistema operacional: Android 5.0 ou superior / iOS 11.0 ou superior
- Espaço livre: 100 MB
- Conexão à Internet estável

#### **Passo a passo para baixar o aplicativo Pixbet no Android**

1. Acesse o site oficial da Pixbet em robô pixbet [xbet99 bonus](/xbet99-bonus-2024-07-08-id-49614.html).

- 2. Clique no botão "Disponível no Google Play" no rodapé da página.
- Toque em robô pixbet "Instalar" e espere o arquivo APK ser baixado e instalado 3. automaticamente.
- 4. Se as configurações de seu celular bloquearam a instalação de fontes desconhecidas, acesse as configurações, selecione "Segurança" e habilite a opção "Origens desconhecidas" antes de iniciar a instalação.

#### **Passo a passo para baixar o aplicativo Pixbet no iOS**

- 1. Acesse a App Store em robô pixbet seu dispositivo iOS.
- 2. Procure por "Pixbet: Casa de Apostas" e selecione o aplicativo.
- 3. Toque em robô pixbet "Obter" e espere a instalação ser concluída automaticamente.

#### **Benefícios de se cadastrar no Pixbet após instalar o aplicativo**

Depois de instalar o aplicativo Pixbet, siga as etapas abaixo para se cadastrar e aproveitar todas as vantagens:

- 1. Clique em robô pixbet para acessar o site oficial da Pixbet.
- 2. Clique em robô pixbet "Registro" e insira seus dados pessoais, como CPF e informações adicionais.
- 3. Escolha um nome de usuário e uma senha forte.

Após completar o cadastro, faça um depósito inicial e receba um bônus de boas-vindas. Agora, é só escolher seu jogo favorito ou modalidade de apostas e começar a jogar! Algumas opções populares incluem spaceman, jetx, zeppelin, sweet bonus ebig bass splash, disponíveis no cassino Pixbet.

#### **Conclusão**

Baixar o aplicativo Pixbet é rápido, simples e seguro. Com ele, você terá acesso a diversas modalidades de apostas, cassino e promoções exclusivas para usuários de aplicativos. Não perca mais tempo e experimente a melhor casa de apostas do País no seu dispositivo móvel!

Todas as minhas apostas sumiram do site da empresa pixbet, entrei em robô pixbet contato com eles, porém informaram que ia ser

resolvido e até o momento nada foi feito. Já fazem três dias que venho tentando entrar em robô pixbet contato com eles e

### **robô pixbet :blaze 777**

### **Investigação robô pixbet Mallorca sobre o colapso de restaurante de praia causa quatro mortes**

Investigadores na ilha espanhola de Mallorca estão investigando se o excesso de carga e o excesso de peso causaram o colapso de um restaurante e clube de praia, matando quatro pessoas e ferindo 16 outras.

#### **Colapso do clube de praia Medusa robô pixbet Palma de Mallorca**

O clube de praia Medusa, de dois andares, desabou por volta das 8h30min locais (7h30min BST) na noite de quinta-feira, matando pelo menos quatro pessoas e deixando muitas outras presas entre os escombros. Um bombeiro contou ao jornal local Última Hora que chegou para encontrar uma "cenário horrível", com pessoas gritando e chorando e escombros amontoados no andar térreo.

Os serviços de emergência da ilha mais tarde confirmaram as quatro mortes, adicionando que 16 pessoas foram levadas para o hospital. Sete deles estavam robô pixbet condição crítica e nove outros ficaram gravemente feridos.

#### **Vítimas do acidente robô pixbet Palma de Mallorca**

Na sexta-feira, a Polícia Nacional da Espanha disse que as quatro pessoas que morreram eram uma trabalhadora espanhola de 23 anos, duas turistas alemãs nos 20 anos e um homem senegalês de 44 anos.

#### **Reações à tragédia robô pixbet Mallorca**

Enquanto o conselho de Palma declara três dias de luto, especialistas disseram que estão tentando determinar a causa do acidente.

"As causas estão sendo investigadas e a hipótese principal é o possível excesso de peso", disse Eder García, chefe dos bombeiros de Palma.

Um porta-voz da polícia adicionou: "A varanda desabou, provavelmente devido a um excesso de peso."

#### **Reações oficiais ao acidente robô pixbet Mallorca**

O primeiro-ministro espanhol, Pedro Sánchez, disse que está monitorando de perto as "conseqüências do colapso terrível que ocorreu robô pixbet uma praia de Palma" e prometeu enviar qualquer ajuda e recursos necessários à região. Ele acrescentou: "Quero enviar minhas condolências às famílias das pessoas que morreram e meus votos para uma rápida recuperação das pessoas feridas."

Marga Prohens, a presidente do governo regional das Ilhas Baleares, disse que ficou chocada ao ouvir sobre o acidente.

"Envio todo meu afeto e carinho às famílias das quatro pessoas que perderam a vida neste trágico incidente e desejando a recuperação de todos os feridos", ela postou na quinta-feira à noite. "Obrigado a todos os serviços de emergência que se movimentaram para o local e continuam a trabalhar lá."

Palma de Mallorca é um destino turístico popular e é a capital da ilha mediterrânea ocidental. Maio é o início da temporada turística na região. Mallorca é uma das ilhas Baleares, que mais de 14 milhões de turistas visitaram

Author: centrovet-al.com.br Subject: robô pixbet Keywords: robô pixbet Update: 2024/7/8 11:26:22